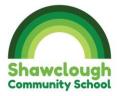

|          | Year 1                                                                                                    | Year 2                                                                                                    | Year 3                                                                                                    | Year 4                                                                                                    | Year 5                                                                                                    | Year 6                                                                                                    |
|----------|----------------------------------------------------------------------------------------------------|----------------------------------------------------------------------------------------------------|----------------------------------------------------------------------------------------------------|----------------------------------------------------------------------------------------------------|----------------------------------------------------------------------------------------------------|----------------------------------------------------------------------------------------------------|
| E Safety | <ul> <li>Know the safety<br/>rules with Digi-Duck.</li> <li>Know who to talk to<br/>about inappropriate<br/>websites</li> </ul> | <ul> <li>Know that not everything<br/>on the internet is true.</li> <li>Know not to share<br/>personal information,<br/>name address and why.</li> <li>To understand the<br/>dangers of the internet<br/>and to be aware of what<br/>potential problems could<br/>be encountered.</li> <li>To know not to talk to<br/>anyone they don't know.</li> <li>To know not to enter<br/>personal details on any<br/>website</li> <li>To know the dangers of<br/>being online and how to<br/>stay safe using strong<br/>passwords.</li> <li>To know what to do in a<br/>situation when being<br/>online where they're<br/>unsure. (strangers<br/>speaking to them, pop<br/>ups, inapprpriate adverts<br/>etc).</li> <li>To know how the internet<br/>is used in wider society<br/>(variety</li> </ul> | <ul> <li>Safe</li> <li>Meet</li> <li>Accept</li> <li>Reliable</li> <li>Tell</li> <li>Know that Blocks are in place in school to prevent children from seeing inapproriate content.</li> <li>Know that Personal information is what makes us who we are, they are all true about a person. Clues about where we live or go to school should be kept private and not shared online. Passwords can stop people from accessing our personal account and should be generated using a muxture of capital, lower case letters and symbols such as !&amp;*</li> </ul> | <ul> <li>To know the all<br/>SMART rules and<br/>how to apply them<br/>in school and online<br/>at home.</li> <li>To know how to<br/>resolve online safety<br/>issues using SMART.</li> <li>To know the<br/>importance of<br/>staying safe on the<br/>internet and<br/>dangers that could<br/>occur.</li> <li>Know why blocks<br/>are important.</li> <li>Know why there are<br/>age restrictions.</li> <li>Know how to use<br/>strategies to stay<br/>safe online</li> </ul> | <ul> <li>Be able to locate keys on a keyboard</li> <li>Know how to improve typing skills and speed through practise</li> <li>Know shortcuts using a keyboard</li> <li>Understand what SMART stands for S–Safe M–Meet A – Accepting R – Reliable T-Tell</li> <li>Know the impact that sharing digital content can have.</li> <li>Know the sources of support when using technology.</li> <li>Know children's responsibility to one another in their behaviour.</li> <li>Know how to maintain secure passwords.</li> </ul> | <ul> <li>To know that cyber<br/>bullying is online and<br/>bullying is in person.</li> <li>To know what a 'media<br/>sterotype' is.</li> <li>To know that in the<br/>SMART acronym, S for<br/>safe, M for meeting, A<br/>for accepting, R for<br/>reliable, T for tell.</li> </ul> |

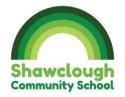

|                                                                                                    | Kilotticage compati                     | 0                                          |
|----------------------------------------------------------------------------------------------------|-----------------------------------------|--------------------------------------------|
|                                                                                                    | line banking, • Cyberbullying is a word | • Encryption - The                         |
| shopping of the shopping of the shopping of th | etc). often used to <i>describe</i>     | translation of data into                   |
|                                                                                                    | when someone uses                       | a secret code.                             |
|                                                                                                    | digital technology to be                | Encryption is the most                     |
|                                                                                                    | intentionally mean or                   | effective way to                           |
|                                                                                                    | unkind to someone                       | achieve data security.                     |
|                                                                                                    | more than once.                         | <ul> <li>To read an encrypted</li> </ul>   |
|                                                                                                    | Knowthe importance                      | file, you must have                        |
|                                                                                                    | of it being                             | access to a secret key                     |
|                                                                                                    | unacceptable and                        | or password that                           |
|                                                                                                    | should be reported as                   | enables you to decrypt                     |
|                                                                                                    | tell an adult                           | it.                                        |
|                                                                                                    |                                         | <ul> <li>Know why we need a</li> </ul>     |
|                                                                                                    |                                         | password - defence                         |
|                                                                                                    |                                         | against identity theft                     |
|                                                                                                    |                                         | <ul> <li>Know the features of a</li> </ul> |
|                                                                                                    |                                         | good password - Top                        |
|                                                                                                    |                                         | tips are to use a                          |
|                                                                                                    |                                         | password of at least 6                     |
|                                                                                                    |                                         | characters, use upper                      |
|                                                                                                    |                                         | and lower case, use a                      |
|                                                                                                    |                                         | combination of letters                     |
|                                                                                                    |                                         | and numbers and                            |
|                                                                                                    |                                         | (where allowed by the                      |
|                                                                                                    |                                         | system) use special                        |
|                                                                                                    |                                         | symbols such as \$ or &.                   |
|                                                                                                    |                                         | <ul> <li>Know the advantages,</li> </ul>   |
|                                                                                                    |                                         | disadvantages,                             |
|                                                                                                    |                                         | permissions and                            |
|                                                                                                    |                                         | purposes of altering an                    |
|                                                                                                    |                                         | image digitally and the                    |
|                                                                                                    |                                         | reasons for this.                          |

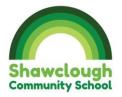

| <br> |  |                                             |
|------|--|---------------------------------------------|
|      |  | <ul> <li>Know what 'plagarism'</li> </ul>   |
|      |  | means                                       |
|      |  | <ul> <li>Know what 'copyright'</li> </ul>   |
|      |  | means - Many images                         |
|      |  | are 'copyrighted' this                      |
|      |  | means that the person                       |
|      |  | who created the                             |
|      |  | original images does                        |
|      |  | <ul> <li>not give permission for</li> </ul> |
|      |  | it to be used in certain                    |
|      |  | ways.                                       |
|      |  | <ul> <li>Know why we have a</li> </ul>      |
|      |  | PEGI rating on a game                       |
|      |  | <ul> <li>it considers the age</li> </ul>    |
|      |  | suitability of a game,                      |
|      |  | not the level of                            |
|      |  | difficulty.                                 |
|      |  | <ul> <li>Know the dangers of</li> </ul>     |
|      |  | spending too long                           |
|      |  | online or playing a                         |
|      |  | game.                                       |
|      |  | <ul> <li>Know the importance</li> </ul>     |
|      |  | of choosing age                             |
|      |  | appropriate websites                        |
|      |  | or games.                                   |
|      |  | <ul> <li>Know the dangers of</li> </ul>     |
|      |  | gaming online and how                       |
|      |  | to stay safe.                               |
|      |  | •                                           |

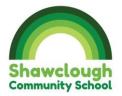

|                        | Know how to use an ipad | Know how to turn on a       | The desktop is the main    | • To know that a data                      | Know what data is                         | • Pre-production is the                    |
|------------------------|-------------------------|-----------------------------|----------------------------|--------------------------------------------|-------------------------------------------|--------------------------------------------|
|                        | to take photos.         | computer, log in and find   | homescreen where you       | logger is a device that                    | <ul> <li>Know what a database</li> </ul>  | process of planning or                     |
|                        | Know how to use a       | appropriate                 | can see all the different  | records data over time.                    | is                                        | designing something                        |
|                        | simple paint program to | programmes.                 | applications. All children | <ul> <li>To know data loggers</li> </ul>   | <ul> <li>Know why we use</li> </ul>       | (such as a product or                      |
|                        | create a picture        | To locate and type          | have their own folder on   | are powered by                             | databases                                 | film) prior to                             |
|                        | Know four ways of using | different letters on the    | the W Drive and should     | battery, they are                          | <ul> <li>Know what a record is</li> </ul> | production.                                |
|                        | technology outside the  | keyboard.                   | be shown how to access     | portable and are                           | <ul> <li>Know what a field is</li> </ul>  | <ul> <li>Film-making or film</li> </ul>    |
|                        | home.                   | Know how to make            | it. Children should be     | equipped with internal                     | <ul> <li>Know how to sort data</li> </ul> | production – is the                        |
|                        | Know how to use a       | simple changes in a word    | encouraged to use the      | memory for storage of                      | on a computer                             | process of making a                        |
|                        | trackpad on a laptop    | document including          | shortcuts apps on the      | the data they collect.                     | database                                  | film and involves                          |
|                        |                         | changing the word,          | desktop to find and open   | <ul> <li>To know data loggers</li> </ul>   | <ul> <li>Know how information</li> </ul>  | various separate stages                    |
|                        |                         | captial letters font colour | Word and Google. Work      | have a built-in                            | can be grouped                            | of production.                             |
|                        |                         | spacing.                    | should be saved into       | instrument or sensor.                      | <ul> <li>Group information to</li> </ul>  | • A documentary is a                       |
| Information technology |                         | Know how to save.           | their personal file (via   | <ul> <li>To know that a data</li> </ul>    | answer questions                          | non-fiction film usually                   |
| plor                   |                         | To know how to use the      | the W-Drive). Once         | logger can measure                         | <ul> <li>Combine grouping and</li> </ul>  | intended to provide a                      |
| chr                    |                         | basic functions of a        | saved, children should be  | temperature, light and                     | sorting to answer more                    | factual report on a                        |
| n te                   |                         | computer (logging in,       | encouraged to click on     | sound.                                     | specific questions                        | particular subject.                        |
| tior                   |                         | finding the icons for the   | the blue disk to save      | <ul> <li>To know how to open</li> </ul>    | <ul> <li>Know how to sort</li> </ul>      | <ul> <li>Copyright means that</li> </ul>   |
| ma                     |                         | internet and microsoft      | changes.                   | an exel document and                       | records to find                           | we have the right to                       |
| for                    |                         | word).                      | There are many ways to     | create a simple table to                   | information quickly                       | prevent other people                       |
| <u>n</u>               |                         | To know how to copy         | communicate online:        | display data.                              | <ul> <li>Know how to search a</li> </ul>  | copying our original                       |
|                        |                         | and paste.                  | Email, Instant Messaging,  | To know how to use data                    | database to find                          | work.                                      |
|                        |                         | To know what an aerial      | Gaming, Video Calling,     | in a spreadsheet to                        | information                               | <ul> <li>If you write or create</li> </ul> |
|                        |                         | photograph is.              | Soial Media (although      | create tables,                             | • Know how to narrow a                    | something original                         |
|                        |                         | To know how to save a       | there are age restrictions | piecharts, bargraphs.                      | search using the 'AND'                    | then it belongs to you,                    |
|                        |                         | word document and be        | on these), Blogging,       | <ul> <li>To know that wikipedia</li> </ul> | tool in your search                       | just as something                          |
|                        |                         | able to open it the         | Photos.                    | is the world's largest                     | <ul> <li>Know why we use</li> </ul>       | physical belongs to                        |
|                        |                         | following lesson.           | The internet is a vast     | wiki.                                      | graphs                                    | you. If someone else                       |
|                        |                         |                             | database and can hold      | <ul> <li>To know 3 advantages</li> </ul>   | <ul> <li>Know how to use</li> </ul>       | wants to use it or                         |
|                        |                         |                             | many websites, in order    | of collaborating to edit                   | graphs to answer                          | borrow it, they must                       |
|                        |                         |                             | to find helpful and        | online.                                    | questions                                 | ask your permission or                     |
|                        |                         |                             | appropriate content, you   | To know that HTML is                       | -10.000.00.0                              | acknowledge that it is                     |
|                        |                         |                             | need to be specific in     | like code that has to be                   |                                           | yours.                                     |
|                        |                         |                             | what you enter into a      |                                            |                                           |                                            |

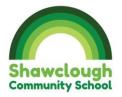

|   |   |        | h engine. Ancient     | written in the correct  | Know how to produce     |                                            |
|---|---|--------|-----------------------|-------------------------|-------------------------|--------------------------------------------|
|   |   |        | an fashion for kids/  | order, for a web design | a graph digitally using |                                            |
|   |   |        | vill help with early  | to work.                | data                    | <u>In excel</u>                            |
|   |   |        | ation clothes and     |                         |                         | Data is raw numbers                        |
|   |   |        | high street chain!    |                         |                         | and figures.                               |
|   |   | -      | es should be          |                         |                         | <ul> <li>Spreadsheets organise</li> </ul>  |
|   |   | searc  | hed for on Google,    |                         |                         | and store data in                          |
|   |   | •      | click and save image  |                         |                         | meaningful ways so                         |
|   |   |        | ollow the path to     |                         |                         | that it can be easily                      |
|   |   | W-Dr   | ive- Year 3- class    |                         |                         | accessed and analysed.                     |
|   |   | colou  | ır- Pupil Folders-    |                         |                         | • To select a cell, we                     |
|   |   | Name   | e- Save               |                         |                         | click on it. To enter                      |
|   |   | To re  | trieve, open          |                         |                         | data, we double click                      |
|   |   | docu   | ment on Word/         |                         |                         | on it. Data can be                         |
|   |   | Publi  | sher, Insert picture- |                         |                         | typed directly into a                      |
|   |   | locat  | e from W Drive and    |                         |                         | cell or into the formula                   |
|   |   | click  | in sert.              |                         |                         | bar.                                       |
|   |   | Incre  | dibox is a music app  |                         |                         | • A formula can tell a                     |
|   |   | that I | ets you create your   |                         |                         | computer which                             |
|   |   | own    | music with the help   |                         |                         | mathematical                               |
|   |   | of a r | nerry crew of         |                         |                         | operation to use for a                     |
|   |   | beat   | oxers.                |                         |                         | calculation: add,                          |
|   |   | Child  | ren to save each      |                         |                         | multiply, divide, or                       |
|   |   | block  | so they can load it   |                         |                         | subtract. It also tells                    |
|   |   |        | dit it in the         |                         |                         | the computer which                         |
|   |   | follow | ving lesson. Click on |                         |                         | data to use.                               |
|   |   |        | – share – mix link -  |                         |                         | <ul> <li>Average -symbols used</li> </ul>  |
|   |   |        | weblink onto word     |                         |                         | to represent                               |
|   |   |        | Remind children       |                         |                         | comparing two values.                      |
|   |   |        | t E-safety and the    |                         |                         | <ul> <li>MIN – finds the</li> </ul>        |
|   |   |        | e we give to the      |                         |                         | smallest value                             |
|   |   |        | and composer- first   |                         |                         | <ul> <li>MAX- finds the largest</li> </ul> |
|   |   |        | only. Helpful         |                         |                         | e e e e e e e e e e e e e e e e e e e      |
|   |   |        | s, couple of minutes  |                         |                         | value.                                     |
| L | 1 | Video  | -,                    |                         | 1                       | 1                                          |

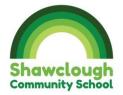

| long to show how to use        | Charts and graphs can be |
|--------------------------------|--------------------------|
| Incredibox.                    | created using the data   |
|                                |                          |
| https://www.youtube.co         |                          |
| m/watch?v=IJuYyh0IFLE          |                          |
| <u>&amp;list=PLqMpCUz0Vm6E</u> | and which fields to      |
| Nz-uB-9IhohJ8jZKKt8o           | display in the x-axis    |
| Symbols for each               | and y-axis.              |
| character –                    |                          |
| the loop headphones            |                          |
| makes a solo                   |                          |
| performance                    |                          |
| x deletes the loop.            |                          |
| Click on the character to      |                          |
| mute them                      |                          |
| Chorus click on the roun       | d                        |
| link above the                 |                          |
| characters, it will direct     |                          |
| which sounds to use and        |                          |
| can add the chorus in          |                          |
| when all have been set         |                          |
| up.                            |                          |

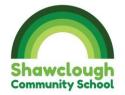

|                               | Know the ways we use technology in our  | Know that not         | WWW is an              | To know the             | •Know how to                          | •To know that if a    |
|-------------------------------|-----------------------------------------|-----------------------|------------------------|-------------------------|---------------------------------------|-----------------------|
|                               | classroom.                              | everyone is who they  | application which runs | SMART rules             | reference sources in                  | website is secure it  |
|                               | Know ways that technology is used in my | say they are on the   | on the internet and    | and how to              | their work                            | will show 'https' and |
|                               | home and community                      | Internet.             | enables people to      | aplly them              | •Know the reliability                 | a padlock symbol in   |
|                               | Know how to use links to websites to    | Know to use polite    | share information.     | when being              | of the results of                     | the search bar.       |
|                               | find information                        | and kind words on the | The internet is        | safe online.            | sources to check                      | •To know that         |
|                               |                                         | internet.             | compared to roads      | To know that not        | validity and                          | personal information  |
|                               |                                         | To know how to stay   | and the world wide     | everything on the       | •Know the impact of                   | should not be shared  |
|                               |                                         | safe when using the   | web is what you can    | internet is always fact | incorrect                             | on the internet.      |
|                               |                                         | internet.             | see from the roads.    | and understand that     | information.                          | on the internet.      |
|                               |                                         | To know that being    | Buildings would be     | there other resources   | •Know of appropriate                  |                       |
|                               |                                         | online/using          | websites and the       | to check information.   | and inappropriate                     |                       |
| <u>ک</u>                      |                                         | technology for too    | traffic the content    |                         | text, photographs                     |                       |
| erao                          |                                         | long can have         | that is being          |                         | and videos and the                    |                       |
| Lite                          |                                         | negative effects on   | transferred.           |                         | impact of sharing                     |                       |
| tal                           |                                         | health (both physical |                        |                         | these online                          |                       |
| Technology (Digital Literacy) |                                         | and mental).          |                        |                         | <ul> <li>Know an existing</li> </ul>  |                       |
| ۸ (I                          |                                         | To know passwords     |                        |                         | website and consider                  |                       |
| log                           |                                         | should be changed     |                        |                         | its structure                         |                       |
| our                           |                                         | regularly and that    |                        |                         | •Know the features of                 |                       |
| ect                           |                                         | information should    |                        |                         | a web page                            |                       |
| F                             |                                         | never be shared       |                        |                         | •Know what a website                  |                       |
|                               |                                         | online.               |                        |                         | is                                    |                       |
|                               |                                         |                       |                        |                         | <ul> <li>Know what a web</li> </ul>   |                       |
|                               |                                         |                       |                        |                         | page is                               |                       |
|                               |                                         |                       |                        |                         | •Know what a browser                  |                       |
|                               |                                         |                       |                        |                         | is                                    |                       |
|                               |                                         |                       |                        |                         | <ul> <li>Know how websites</li> </ul> |                       |
|                               |                                         |                       |                        |                         | are created                           |                       |
|                               |                                         |                       |                        |                         | •Know how to create a                 |                       |
|                               |                                         |                       |                        |                         | new site - click on the               |                       |
|                               |                                         |                       |                        |                         | + in the bottom right-                |                       |
|                               |                                         |                       |                        |                         | hand corner.                          |                       |

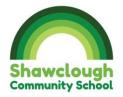

|  | 0 | 0 |                         |
|--|---|---|-------------------------|
|  |   |   | •Know how to add a      |
|  |   |   | subpage to a            |
|  |   |   | webpage.                |
|  |   |   | •Know how to link a     |
|  |   |   | subpage with a          |
|  |   |   | hyperlink.              |
|  |   |   | •Know how to change     |
|  |   |   | the colour of the       |
|  |   |   | header                  |
|  |   |   | ●Know how to change     |
|  |   |   | the background          |
|  |   |   | colour of a section of  |
|  |   |   | your web page           |
|  |   |   | •Know how to add an     |
|  |   |   | image carousel to       |
|  |   |   | your web page           |
|  |   |   | •Know how to add a      |
|  |   |   | map to your web         |
|  |   |   | page                    |
|  |   |   | •Know how to view       |
|  |   |   | your web page as it     |
|  |   |   | would appear on a       |
|  |   |   | phone, tablet, or       |
|  |   |   | computer.               |
|  |   |   | •Know the               |
|  |   |   | implications of linking |
|  |   |   | to content owned by     |
|  |   |   | other people            |
|  |   |   |                         |
|  |   |   |                         |

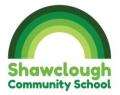

|                  |                            |                            |                                        |                          |                                            | · · · · · · · · · · · · · · · · · · ·        |
|------------------|----------------------------|----------------------------|----------------------------------------|--------------------------|--------------------------------------------|----------------------------------------------|
|                  | Know simple instructions   | Know that an algorithm is  | Scratch Jr is an app that              | Know how use HTML        | Algorithm                                  | <ul> <li>To define a 'sprite' and</li> </ul> |
|                  | for a 'Beebot' or similar. | a set of intructions used  | enables young children                 | language to arrange text | sprite                                     | an 'algorithm'                               |
|                  | Know how to sequence       | to program a computer.     | to create their own                    | on a web browser         | backdrop                                   | <ul> <li>To know how to make a</li> </ul>    |
|                  | instructions for           | Know how to create their   | stories and games. They                | Know what an algorithm   | script                                     | sprite move in any                           |
|                  | movement eg left, right,   | own set of instructions to | can snap together                      | is.                      | block                                      | direction and by a set                       |
|                  | up, down                   | make something work.       | programming blocks to                  | Know how to debug an     |                                            | amount.                                      |
|                  |                            | Know that algorithms can   | make characters move,                  | algorithm on a game.     | <ul> <li>Know that an algorithm</li> </ul> | <ul> <li>To structure and control</li> </ul> |
|                  |                            | go wrong and need          | jump, dance and sing.                  | Know how to use and      | needs to go in the right                   | the timing of events.                        |
|                  |                            | debugging.                 | They can modify                        | adapt an already         | order to be able to work                   | •To know how to use the                      |
|                  |                            | To know how to debug       | characters using the                   | available template to    | <ul> <li>Know how to create a</li> </ul>   | 'show' and 'hide' tool on                    |
|                  |                            | the program effectively    | paint editor, add their                | design a times table     | new sprite                                 | Scratch.                                     |
|                  |                            | so that the changes        | own voices and sounds                  | game.                    | •Know how to design and                    | •To know to sequence                         |
|                  |                            | made make the              | and use the                            |                          | colour a backdrop                          | events using the                             |
|                  |                            | algorithm work.            | programming blocks to                  |                          | •Know how to code the                      | 'receive' and 'broadcast'                    |
| nce              |                            |                            | make their characters                  |                          | keyboard keys to move                      | tool.                                        |
| cie              |                            |                            | come to life.                          |                          | the character                              | •To add sound effects to                     |
| er s             |                            |                            | <mark>On the app, if you click</mark>  |                          | •Know how to improve                       | make a animation more                        |
| ute              |                            |                            | <mark>on the house icon, then</mark>   |                          | the backdrop on Scratch                    | interesting.                                 |
| Computer science |                            |                            | <mark>click on the book in the</mark>  |                          | •Know how to make an                       | To know that 'debug'                         |
| ပိ               |                            |                            | <mark>top right corner, you can</mark> |                          | exit that triggers the                     | means to identify and                        |
|                  |                            |                            | find a blocks guide that               |                          | new event of changing                      | remove errors from                           |
|                  |                            |                            | will inform you of their               |                          | to the next backdrop                       | (computer hardware or                        |
|                  |                            |                            | <mark>function.</mark>                 |                          | •Know how to add a                         | software).                                   |
|                  |                            |                            | They are split into                    |                          | comment to a block                         |                                              |
|                  |                            |                            | Triggering blocks (to start            |                          | •Know how to add sound                     |                                              |
|                  |                            |                            | an animation), Motion                  |                          | •Know how to create a                      |                                              |
|                  |                            |                            | blocks (to move a                      |                          | wall                                       |                                              |
|                  |                            |                            | character), Looks blocks (             |                          | •Know how to design a                      |                                              |
|                  |                            |                            | changes the size and                   |                          | sprite                                     |                                              |
|                  |                            |                            | visibility of a character),            |                          | •Know how to 'switch                       |                                              |
|                  |                            |                            | Sound blocks (pop or                   |                          | costume'                                   |                                              |
|                  |                            |                            | recorded sound), Control               |                          | •Know how to make a                        |                                              |
|                  |                            |                            | blocks (change the                     |                          | variable                                   |                                              |
|                  |                            |                            | speed, pause and enable                |                          |                                            |                                              |

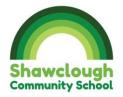

|  | a repeat code), End        | Know that the score block |  |
|--|----------------------------|---------------------------|--|
|  | blocks (to change page,    | needs to be -1 everytime  |  |
|  | run the script repeatedly  | the sprite hits where it  |  |
|  | or show the end of an      | shouldn't                 |  |
|  | animation).                |                           |  |
|  | Screen share by clicking   |                           |  |
|  | on arrow on Smartboard     |                           |  |
|  | and selecting Screen       |                           |  |
|  | Share option. On an        |                           |  |
|  | IPad, slide down from the  |                           |  |
|  | top right corner to show   |                           |  |
|  | menu and select Screen     |                           |  |
|  | Mirroring icons from       |                           |  |
|  | screen. Click on the class |                           |  |
|  | colour and on the          |                           |  |
|  | Smartboard click on the    |                           |  |
|  | IPad number in the list.   |                           |  |
|  | To stop                    |                           |  |
|  | screen share, slide down   |                           |  |
|  | on the IPad again and      |                           |  |
|  | press Stop Mirroring.      |                           |  |
|  |                            |                           |  |